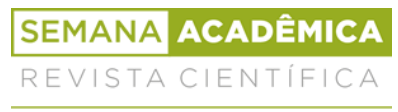

ISSN 2236-6717

## **ANÁLISE DOS DESLOCAMENTO E REAÇÕES DE APOIO EM TRELIÇAS PLANAS PELO MÉTODO DOS ELEMENTOS FINITOSEM COMPARATIVO AO SOFTWARE FTOOL**

Geovany Ferreira Barrozo<sup>1</sup>, Leonardo de Souza Dias<sup>2</sup>, André Albino de Sousa<sup>3</sup>, Aurélia Emanoela de Freitas Gonçalves Landim<sup>4</sup>, Alice Vitória Serafim Beserra<sup>5</sup>, Assis Barbosa de Lira Neto<sup>6</sup>, Alexandra Amador de Abreu<sup>7</sup>, Breno Francisco Pereira<sup>8</sup>, Alex Iury Vidal Landim<sup>9</sup>, José Lucas Pessoa de Olivera<sup>10</sup>

### **RESUMO**

O presente trabalho consistiu no comparativo entre a análise numérica matricial de treliças planas realizada a partir do Método dos Elementos Finitos (MEF), fazendo uso do software Scilab, com a análise elaborada por meio do software Ftool. Para tanto implementou-se uma adaptação do código de Ferreira (2008), no qual se utiliza o MEF, em seguida comparou-se aos resultados obtidos no Ftool. Por fim verificou-se compatibilidade entre as metodologias e constatou-se que a análise de treliças por métodos computacionais, propicia dinamismo ao processo, agilizando o dimensionamento e auxiliando na interpretação de resultados.

**Palavras chaves:** Treliça, método dos elementos finitos, Scilab, Ftool, análise.

### **ABSTRACT**

The present work consisted of the comparison of the numerical analysis of flat binders according to the finite element method (FEM) with the Scilab software and the analysis with the Ftool software. For this purpose, an adaptation of the Ferreira Code (2008) was implemented, which uses the FEM and then compared with the results obtained in Ftool. Finally, there was a compatibility between the methods, and it was found that the analysis of trusses with calculation methods adds dynamism to the process, streamlines the design and supports the interpretation of the results.

**Keywords:** Truss, finite element method, Scilab, Ftool, analysis.

<sup>1</sup>Graduando em Engenharia Civil, IFPB, Cajazeiras, Paraíba, [geovany.barrozo@academico.ifpb.edu.br](mailto:geovany.barrozo@academico.ifpb.edu.br)

<sup>2</sup>Graduando em Engenharia Civil, IFPB, Cajazeiras, Paraíba, [dias.leonardo@academico.ifpb.edu.br](mailto:dias.leonardo@academico.ifpb.edu.br)

<sup>&</sup>lt;sup>3</sup>Graduando em Engenharia Civil, IFPB, Cajazeiras, Paraíba, [andresousa.ec3@gmail.com](mailto:andresousa.ec3@gmail.com)

<sup>4</sup>Graduando em Engenharia Civil, IFPB, Cajazeiras, Paraíba, [emanuelalandim@gmail.com](mailto:emanuelalandim@gmail.com)

<sup>5</sup> Graduando em Engenharia Civil, IFPB, Cajazeiras, Paraíba, [alicevitoriasb@outlook.com](mailto:alicevitoriasb@outlook.com)

<sup>6</sup>Graduando em Engenharia Civil, IFPB, Cajazeiras, Paraíba, [liraassis98@gmail.com](mailto:liraassis98@gmail.com)

<sup>7</sup>Graduando em Engenharia Civil, IFPB, Cajazeiras, Paraíba, [alexandra.abreu@academico.ifpb.edu.br](mailto:alexandra.abreu@academico.ifpb.edu.br)

<sup>&</sup>lt;sup>8</sup> Graduando em Engenharia Civil, IFPB, Cajazeiras, Paraíba[, breno.francisco@academico.ifpb.edu.br](mailto:breno.francisco@academico.ifpb.edu.br)<sup>9</sup>

Graduando em Engenharia Civil, IFPB, Cajazeiras, Paraíba, [alexiury@hotmail.com](mailto:alexiury@hotmail.com)

<sup>10</sup>Docente em Engenharia Civil, IFPB, Cajazeiras, Paraíba, [lucaspessoa.engcivil@gmail.com](mailto:lucaspessoa.engcivil@gmail.com)

# **INTRODUÇÃO**

A Engenharia Estrutural desenvolveu-se a partir do Século XIX, onde novos materiais passaram a ser empregados na construção, como o concreto, o aço e o ferro fundido. A análise estrutural, fator importante na engenharia de estruturas, surge a partir da proposição de uma ideia e culmina na apresentação de um projeto executivo. Nesse meio termo, diversas etapas de análise estrutural são necessárias, buscando prever o comportamento das peças, sejam estasde concreto ou aço, fazendo com que atendam de maneira satisfatória às condições desegurança nas quais foram concebidas (MARTHA, 2017).

Apesar da existência de métodos analíticos de cálculo estrutural, a obtenção de algumas variáveis, ou até mesmo a consideração de alguns fatores, nem sempre são viáveis dese associar a tais modelos nos moldes convencionais. Dessa forma, diversos problemas encontrados em situações de campo, não são passíveis de uma análise simplificada, fazendo- se necessário o emprego de alguns procedimentos que facilitem esse estudo, e foi o aparecimento dos microcomputadores que tornou possível a sofisticação dos procedimentos que envolvem o dimensionamento de tais estruturas considerando agora a interação dosdiversos elementos aproximando o que ocorre de forma mais real.

De acordo com Martha (2017), desde os anos 60, o computador passou a ser utilizado como fator importante nos cálculos estruturais, tendo aumentado gradativamente sua participação na engenharia, tornando-se de uso recorrente após o desenvolvimento de softwares computacionais de fácil acesso aos escritórios de cálculo e de empresas de consultorias.

Segundo Souto Filho (2002), aliado aos computadores, surgiu o Método dos Elementos Finitos – MEF, que é um processo numérico da era da informática, geralmente implementado em softwares estruturais e utilizado para análise de problemas da mecânica e engenharia em geral, determinando soluções de problemas de difícil resolução, como aqueles que apresentam equações diferenciais em sua formulação.

Muitos programas de análise estrutural têm sidos desenvolvidos, voltados principalmente para a formação de estudantes da área. Esses programas são projetados de modo a possuírem a habilidade de solucionar vários problemas, como a análise de temperatura, movimentação de apoios, análises não lineares, entre outros. No entanto, uma grande parcela dos softwares produzidos ainda possui a interface de entrada e saída de dados na forma de texto (BORGES, SILVA e BEZERRA, 2016).

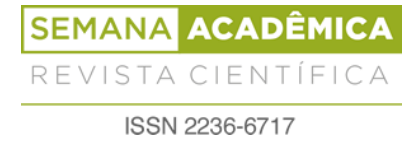

Além disso, uma boa parcela desses programas é de acesso restrito, em que necessitase à aquisição de licenças para sua utilização. Assim, recentemente vem crescendo bastante o desenvolvimento de softwares de código aberto, superando o impasse dos altos valores para acesso, como o Scilab, software esse disponível para computação de dados numéricos, oferecendo um ambiente propício às diversas aplicações cientificas.

Neste contexto, o presente trabalho tem por objetivo a implementação de código na linguagem de programação Scilab para a resolução de treliças 2D, através do Método dos Elementos Finitos, realizando um comparativo das variáveis *deslocamento* e *reações*, com os valores obtidos pelo software Ftool.

## **1. REVISÃO DA LITERATURA**

### **1.1. Análise estrutural**

A análise estrutural corresponde à fase do projeto onde se determinam os esforços internos (tensões e/ou esforços solicitantes) e reações de apoio (no caso de estruturas ligadas a outro elemento), além dos deslocamentos da estrutura e constitui uma das fases mais importantes do projeto (KIMURA, 2007).

Existem dois modos de análise estrutural, analítico e numérico. Para estruturas simples, como estruturas aporticadas prismáticas isoladas sob carregamento estático, o método analítico é representativo, acarretando em soluções aproximadas, porém para estruturas mais complexas, em que, por exemplo, o pórtico interaja com demais elementos da edificação é preciso empregar os métodos numéricos (QUEIROZ, 2010). Estes últimos podemser subdivididos em dois tipos: o primeiro se baseia em equações diferenciais que dãosoluções numéricas para deslocamentos ou tensões e o segundo utiliza-se de procedimentos matriciais que se baseiam na idealização discreta em elementos estruturais (MOREIRA,1977).

Devido a análise estrutural se tratar de um processo complexo, que requer tempo e precisão, vêm sido desenvolvidos ferramentas computacionais de auxílio ao cálculo estrutural, de forma a aprimorar o processo e o tornar mais econômico e seguro (QUEIROZ, 2010).

O método numérico matricial mais conhecido que pode ser desenvolvido através de técnicas computacionais é o Método dos Elementos Finitos (MEF). Contudo são inúmeras as possibilidades para a composição de arranjos estruturais, sendo necessário cada vez mais, melhor precisão nos cálculos estruturais. Dessa forma torna-se indispensável o entendimento

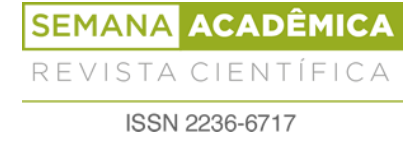

de métodos que levem a soluções mais próximas da realidade, a fim de garantir um projeto estrutural elaborado com clareza e exatidão.

#### **1.2. Considerações sobre Estruturas Reticuladas**

As estruturas são compostas por elementos que tem a função de receber os carregamentos e distribui-los. De acordo com Souza e Rodrigues (2008) essas são "constituídas através da disposição racional e adequada de diversos elementos estruturais. Os elementos estruturais são os responsáveis por receber e transmitir as solicitações na estrutura, sofrendo como consequência deformações."

Em estruturas convencionais pode-se identificar uma variedade de elementosestruturais, dentre eles os elementos de barra, que possuem dimensões de seção transversal inferiores ao seu comprimento; elementos de superfície, que possuem uma de suas dimensões muito inferior as demais e elementos de bloco, que possuem todas as suas dimensões com ordem de grandeza considerável.

Estruturas reticuladas são aquelas montadas por elementos estruturais segmentados denominados barras, conectadas entre si por nós de ligações contínuas ou discretas. As barras são elementos de eixo reto com dimensões axiais superiores às dimensões transversais. Os nós são regiões de encontro das barras, podendo ser articulados ou rígidos, sendo determinados em função da restrição dos graus de liberdade, respectivamente (LAGE; PELLEGRINONETO, 2018).

Na análise estrutural, esse modelo é usualmente utilizado em estruturas metálicas. A enumeração das barras e nós se faz necessária para a análise computacional da estrutura. Dessa forma, os elementos de barras e seus nós devem ser enumerados de maneira lógica e racional, estabelecendo-se a conectividade da estrutura (MAIOLA, 1999).

Atentando-se para as treliças, essas são estruturas formadas por elementos estruturais do tipo barra, dispostas de maneira a formar painéis triangulares. São dimensionadas para resistir a basicamente esforços de tração e compressão. As barras de uma treliça recebem nomes específicos de acordo com a sua posição, segundo Souza e Rodrigues (2008) osprincipais elementos que constituem as treliças são: Corda ou banzo, conjunto das barras que delimitam em seus limites superior ou inferior; montante, barra vertical das treliças; diagonal, elementos que apresentam seu eixo de forma coincidente com a diagonal de um painel; painel,

região que engloba dois alinhamentos consecutivos de montante; nó, ponto de interseção das extremidades das barras.

As treliças possuem larga aplicação na construção civil, uma vez que apresentam leveza e resistência. São compostas por elementos conectados entre si por meio de ligações flexíveis, caracterizadas por articulações sem atrito, assemblada a partir de arranjos triangulares que agregam rigidez a estrutura, tornando-a mais resistente de modo a não perder a forma quando submetida ao estresse. Nelas são predominantes os esforços axiais na existência de carregamentos nos nós. (SAMPAIO; GONÇALVES, 2007).

Em geral, estruturas de alta complexidade de cálculo podem ser dimensionadas de forma aproximada. O Método dos Elementos Finitos (MEF) é um dos mais utilizados para essa finalidade, baseado no princípio da discretização, na resolução de um problema complexo a partir da combinação de diversos problemas mais simples. Nos nós, as forças e osdeslocamentos são discretizados afim de resultarem em um sistema de equações algébricasque será tratado matricialmente (BORGES, SILVA e BEZERRA, 2016).

Uma análise matricial de estruturas se baseia no Método dos Deslocamentos, ouMétodo da Rigidez, esse consiste em determinar a matriz de rigidez da estrutura, para a partir dessa obter os demais parâmetros como deslocamentos, reações e forças internas por meio de cargas externas aplicadas à estrutura. (LAGE; PELLEGRINO NETO, 2018).

Este método parte da conjectura de que os deslocamentos são as incógnitas fundamentais. Dessa forma, de início são calculados os deslocamentos nodais da estrutura e, em seguida, os esforços, formando um sistema de equações relacionando forças, rigidez e deslocamentos sob um enfoque matricial, considerando a deformação elástico-linear das estruturas, baseando-se na Lei de Hooke (RAMALHO, 1990). A equação fundamental do método está representada a seguir:

$$
ou\{F\} = [K].\{U\}
$$
 (1)

Onde  ${F}$  é o vetor de forças; [K] é a matriz de rigidez da estrutura;  ${U}$  é o vetor de deslocamentos.

Grau de liberdade é a incógnita que corresponde à movimentação de um nó numa dada direção, existindo a viabilidade de ser um deslocamento - no caso de uma translação - ou uma rotação em relação a um eixo. O número de graus de liberdade de uma estrutura seráequivalente a soma dos graus de liberdade de todos os seus nós (GONÇALVES, 2009).

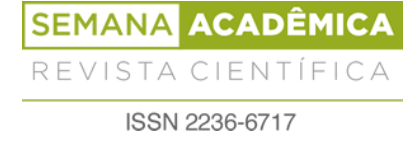

### **1.3. A Utilização de Ferramentas Computacionais em Estruturas**

A partir da segunda metade do século XX, o desenvolvimento de ferramentas computacionais e métodos numéricos tornou possível obter resultados para a análise estrutural que antes eram inviáveis através de processos manuais. Ao longo das décadas, por meio de uma verdadeira revolução na área da informática, a engenharia estrutural teve maior acesso a computadores possuindo processadores cada vez mais rápidos e com capacidade de armazenamento de dados cada vez maior (KIMURA, 2018).

Geralmente, problemas complexos como análise de grandes estruturas, requisitam um alto poder de processamento computacional. Dessa forma, em computação científica há uma grande ênfase no desenvolvimento de softwares com linguagens de bom desempenho em velocidade de execução como o MATLAB e o Scilab.

É preciso escolher corretamente a ferramenta para que leve a representação mais próxima da realidade de como a estrutura se comporta de forma integrada, considerando, por exemplo, as deformabilidades. Quando se fazem essas análises de forma manual os resultados são apenas qualitativos, como nas considerações do comportamento de uma laje ser equiparado ao de uma viga indeslocável na direção vertical, ou pórticos similares sofrendo a mesma ação do vento. Isso tende a cálculos com pouca exatidão, principalmente em estruturas mais complexas, que resultem em sistemas com grande número de equações (FARIA, 2009).

Faria (2009) afirma que devem ser inseridas no meio acadêmico ferramentas computacionais que sejam de fácil acesso e manuseio, com precisão adequada, que permita introdução de dados com demanda de tempo pequena e geração de modelos com esforços e deslocamentos detalhados.

Segundo Borges, Silva e Bezerra (2016), o Ftool é um dos programas que vem em escala crescente de uso nas universidades, para o cálculo de estruturas por apresentar uma interface fácil de ser entendida. Outras linguagens conhecidas são a Python, C e Fortran, as duas últimas apresentando desenvolvimento mais rápido que a primeira.

O programa MATLAB também é muito utilizado, oferecendo uma ampla biblioteca de funções predefinidas que tornam a programação mais eficiente e prática. Implementa a linguagem MATLAB, onde os programas podem ser escritos e modificados com grande facilidade (CHAPMAN, 2003).

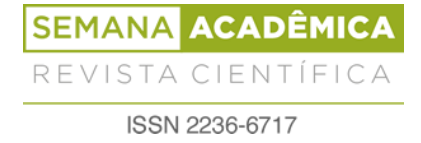

Um programa semelhante ao MATLAB é os Scilab, utilizado no presente trabalho e que apresenta a vantagem de ser totalmente gratuito. Este possui uma alta performance e é utilizado em situações de cálculos de certa complexidade (LEITE; ROCHA, 2017).

#### **1.4. Formulação do elemento de barra**

Analisando uma barra treliçada é possível notar que seu comportamento assemelhasse ao de uma mola de constante elástica . Nessa prerrogativa Alves Filho (2000) apresenta o cálculo da matriz de rigidez de um elemento de barra de forma análoga ao elemento de mola, apenas substituindo os valores de por coeficientes que definem a rigidez axial da barra.

Deste modo, enquanto que para os elementos de mola a relação entre as forças e os deslocamentos dos elementos do sistema local é dada por:

**(1)**

Para os elementos de barra, onde , temos:

**(2)**

Ou matricialmente conforme apresentada a seguir, enquanto elemento isolado:

**(3)**

$$
(\mathbf{4})
$$

Alves Filho (2000) destaca ainda que para se modificar essa matriz de rigidez local para o sistema global se faz necessário o uso de um procedimento de modo a transformar a representação do equilíbrio do elemento, para isso se introduz a matriz de transformação . Porém essa transformação carrega consigo um problema no que trata do número de componentes de força e deslocamento, uma vez que sobre a representação do equilíbrio no Sistema Global, essas passam de duas para quatro, fazendo com que a matriz rigidez tenha dimensão 4x4.

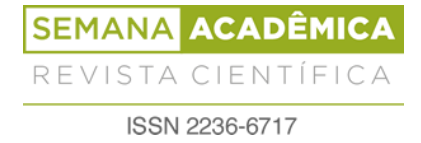

Deste modo Alves Filho (2000) representa o equilíbrio da barra no sistema local, também por quatro forças, tornando a matriz de Rigidez no Sistema Local e Global hierarquicamente iguais de modo que correspondam entre si conforme apresenta-se:

**(5)**

Assim tem-se:

**(6)**

Sendo as forças nodais, a matriz de rigidez e os deslocamentos nodais, todos no Sistema Local.

Para que se possa obter a Matriz Transformação é necessário fazer o equilíbrio dos esforços globais sobre os nós, conforme demonstra Alves Filho (2000) a partir da Figura 01:

**Figura 01:** Equilíbrio sobre os nós do elemento para a determinação da matriz que transforma forças do sistema local para o sistema global.

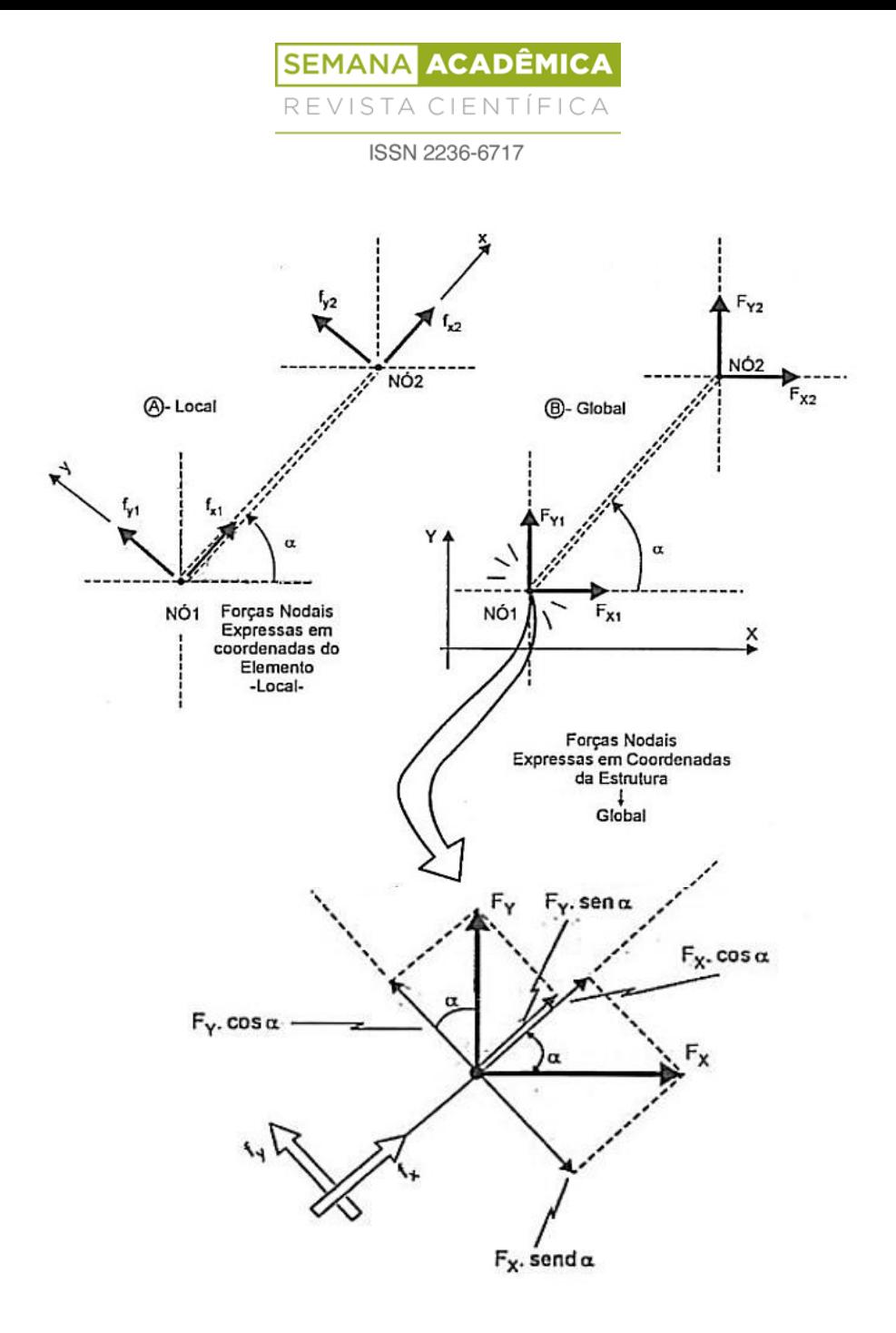

**Fonte:** Alves Filho (2000).

A partir da imagem tem-se que:

Sendo,

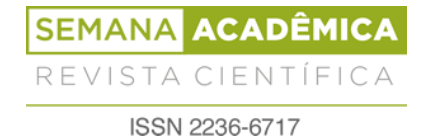

Logo:

**(7)**

Onde é a matriz Transformação e contém as forças nodais no Sistema Global. Uma vez que se verifica a semelhança entre a relação das componentes de deslocamentos com asde força:

**(8)**

Substituindo (7) e (8) em (6):

**(9)**

A fim de utilizar-se dos artifícios matemáticos em que , onde é uma matriz identidade e , multiplica-se em (9) ambos os membros por , deste modo:

Como :

Logo a matriz de rigidez no Sistema Global será dada por:

**(10)**

## **2. METODOLOGIA**

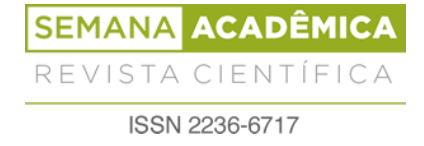

No presente trabalho fez-se uso da linguagem de programação Scilab, para implementação do Método dos Elementos Finitos -MEF aplicado à analise numérica e matricial de treliças planas de modo a determinar seus deslocamentos, tensões normais nos elementos de barra e reações de apoio. Para tanto procedeu-se a utilização de uma adaptação do código de Ferreira (2008), apresentada abaixo, motivada pela sua fácil aplicação devida a eficiente ordenação dos componentes da sua estrutura organizacional, que expõe de modo intuitivo as fases de cada procedimento analítico.

```
// PROBLEMA CÁLCULO DE TRELIÇA 2D
// 1) PROPRIEDADES MATERIAIS E GEOMÉTRICAS--------------------------------
// # PROPRIEDADES MATERIAIS
// E: módulo de elasticidades
// A: área da seção transversal
// L: comprimento da barra
E=30e6;
A=2;
E A = E^* A;
// GERAÇÃO DE COORDENADAS E CONECTIVIDADES
NumeroDeBarras=5;
NumeroDeNos=4;
Barras=[1 2;1 4;2 3;2 4;3 4];
CoordenadasDosNos=[0 2;2 2;4 2;2 0];
xx=CoordenadasDosNos(:,1);
yy=CoordenadasDosNos(:,2);
// 2) SISTEMA GLOBAL (PARA TODA A ESTRUTURA)------------------------------
// # VETOR DE FORÇA
GL=2*NumeroDeNos; // GL: número de graus de liberdade total
Deslocamentos=zeros(GL,1);
Força=zeros(GL,1);
// Carga apliacada no nó (X) onde Força (X*2)
Força(8)=-10000.0;
// # MATRIZ DE RIGIDEZ
Rigidez=zeros(GL,GL);
for e=1:NumeroDeBarras;
  // elementGL: graus de liberdade do elemento (GL)
  indice = \text{Barras}(e, :);elementGL=[indice(1)*2-1indice(1)*2indice(2)*2-1indice(2)*2];
  xa=xx(indice(2))-xx(indice(1));ya=yy(indice(2))-yy(indice(1));comprimento_element=sqrt(xa*xa+ya*ya);
```

```
C=xa/comprimento_element;
```
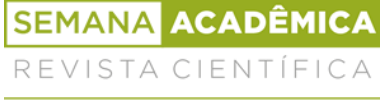

ISSN 2236-6717

S=va/comprimento\_element: k1=EA/comprimento\_element\*[C\*C C\*S -C\*C -C\*S; C\*S S\*S -C\*S -S\*S; -C\*C -C\*S C\*C C\*S;-C\*S -S\*S C\*S S\*S]; Rigidez(elementGL,elementGL)=Rigidez(elementGL,elementGL)+k1;

end

*// # APLICAÇÃO DAS CONDIÇÕES DE CONTORNO // Condições de contorno* prescritaGL= $[1;2;5;6]$ ';

```
// # SOLUÇÃO DO SISTEMA DE EQUAÇÕES
// Deslocamentos
ativosGL=setdiff([1:GL]',[prescritaGL]);
U=Rigidez(ativosGL,ativosGL)\Força(ativosGL);
deslocamentos=zeros(GL,1);
deslocamentos(ativosGL)=U;
// Reações de apoio
F=Rigidez*deslocamentos;
reações=F(prescritaGL);
```

```
// # CÁLCULO DAS TENSÕES NOS ELEMENTOS
// Tensões nos elementos (barras)
for e=1:NumeroDeBarras
indice=Barras(e,:);
 elementGL=[indice(1)*2-1indice(1)*2indice(2)*2-1indice(2)*2];
 xa=xx(indice(2))-xx(indice(1));ya=yy(indice(2))-yy(indice(1));comprimento_element=sqrt(xa*xa+ya*ya);
 C=xa/comprimento_element;
 S=ya/comprimento_element;
 tensão(e)=E/comprimento_element*[-C -S C S]*deslocamentos(elementGL);
end
```

```
// 3)APRESENTAÇÃO DE RESULTADOS ------------------------------------------
disp(deslocamentos)
disp(reações)
disp(tensão)
```
Para implementação do código, primeiramente introduziu-se as propriedades materiais e geométricas da estrutura, inicializando as variáveis concernentes ao módulo de elasticidade (E) e área da seção transversal do elemento de barra (A). Em sequência acrescentou-se os parâmetros de entrada responsáveis pela identificação da posição de cada elemento no interior da estrutura, possibilitando a determinação da dinâmica de suas ligações. Desse modo empregase as variáveis correspondentes: Ao número de elementos da treliça

(NumeroDeBarras); número de nós (NumeroDeNos); a matriz de conectividades (Barras); e a matriz de coordenadas dos nós (CoordenadasDosNos).

Os últimos parâmetros a serem inseridos são referentes ao carregamento externoimposto à estrutura e a aplicação das condições de contorno, caracterizada pela restrição de parte dos seus graus de liberdade. O primeiro é representado pelo vetor força composto de cargas concentradas atuantes sobres os nós (Força), e o segundo limita-se a um vetor constituído pelos graus de liberdade prescritos (prescritaGL).

Após inicialização dos parâmetros de entrada, o código irá proceder ao cálculo da matriz de rigidez do elemento, através de suas propriedades pré-definidas, em seguida realizará a assemblagem da matriz de rigidez geral da estrutura por meio da associação das rigidezes de cada elemento, já dispostas em formato matricial. O processo termina com a obtenção dos resultados, deslocamentos, reações e tensões, calculados a partir da matriz de rigidez geral.

Com o intuito de realizar a aplicação do Método dos Elementos Finitos (MEF), por meio do código implementado afim de constatar sua eficiência para resolução de estruturas simples, como treliças planas, utilizou-se de exemplos construídos e também resolvidos no software Ftool, para posterior comparação dos resultados obtidos com os encontrados no Scilab, propiciando dessa maneira uma análise do desempenho e aplicabilidade do método para resolução de problemas do tipo.

#### **3. RESULTADOS**

Para obtenção dos resultados, definiu-se como exemplos de aplicação, duas treliças planas representadas no Ftool. A escolha das treliças fundamentou-se em uma gradação de complexidade de modo que a princípio facilitasse o entendimento do processo corrente, e posteriormente que se tivesse o emprego de exemplos capazes de proporcionar uma situação mais próxima da realidade.

Para acompanhamento e verificação dos resultados também se fez uso do Ftool, a partir de que se obteve as reações de apoio das treliças lançadas e os deslocamentos dos seus nós. Abaixo serão apresentadas duas situações de treliças planas que tiveram suas soluções implementadas no Scilab e comparadas no software Ftool,

Em todos os exemplos aplicou-se um critério para numeração dos nós, obedecendo a seguinte ordem: esquerda para direita e de cima para baixo. Na figura 02, temos a

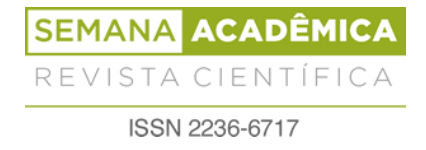

representação da primeira situação com a ilustração da treliça 01, essa contém 11 barras e 7 nós, dispostas sobre dois apoios simples, a estrutura encontra-se carregada por uma força concentrada na direção vertical, apontando para baixo, atuando em seu segundo nó.

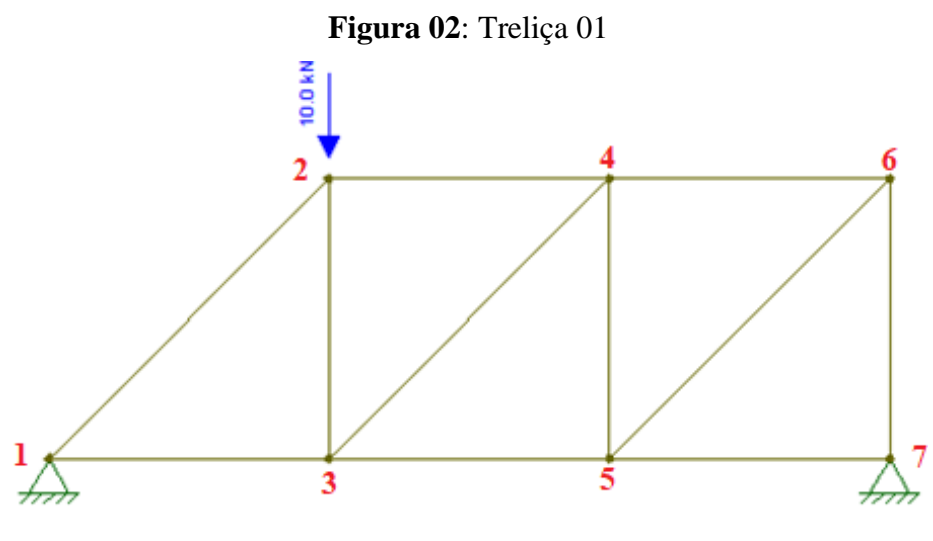

**Fonte**: Autores, 2019.

O quadro 01 abaixo mostra um comparativo entre os valores das deformações obtidos no Scilab e no Ftool, pode-se observar que os desvios apresentados entre ambos são da ordem de décimos de porcentagem, fato que se repete para a próxima situação.

| <b>Quadro VI:</b> Deformações da treliça VI |                                          |                    |                                         |                    |                |            |  |  |  |
|---------------------------------------------|------------------------------------------|--------------------|-----------------------------------------|--------------------|----------------|------------|--|--|--|
| ANÁLISE DAS DEFORMAÇÕES NA TRELIÇA 01       |                                          |                    |                                         |                    |                |            |  |  |  |
|                                             | <b>DESLOCAMENTOS</b><br><b>NO SCILAB</b> |                    | <b>DESLOCAMENTOS</b><br><b>NO FTOOL</b> |                    | <b>DESVIOS</b> |            |  |  |  |
| NÓ                                          | <b>EMX</b><br>(mm)                       | <b>EMY</b><br>(mm) | <b>EMX</b><br>(mm)                      | <b>EMY</b><br>(mm) | <b>EMX</b>     | <b>EMY</b> |  |  |  |
|                                             | $\left( \right)$                         | $\theta$           | O                                       | 0                  | 0%             | 0%         |  |  |  |
| $\overline{2}$                              | 0,1852                                   | $-0,4995$          | 0,1841                                  | $-0,4996$          | 0,598%         | $-0,020%$  |  |  |  |
| 3                                           | 0,0555                                   | $-0,4439$          | 0,05524                                 | $-0,4413$          | 0%             | 0,589%     |  |  |  |
| $\overline{4}$                              | 0,07407                                  | $-0,3053$          | 0,07358                                 | $-0,3035$          | 0,666%         | 0,593%     |  |  |  |
| 5                                           | 0,0555                                   | $-0,2497$          | 0,05524                                 | $-0,2484$          | $0\%$          | 0,523%     |  |  |  |
| 6                                           | 0,01852                                  | 0,0555             | 0,01833                                 | 0,05524            | 1,037%         | 0,471%     |  |  |  |
| 7                                           |                                          |                    |                                         |                    | 0%             | 0,000%     |  |  |  |

**Quadro 01**: Deformações da treliça 01

A figura 03 abaixo apresenta a representação gráfica das reações e deformações da treliça 01 fornecidas pelo Ftool.

**Figura 03:** Deformações da treliça 01 no Ftool

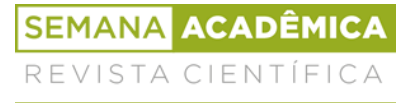

ISSN 2236-6717

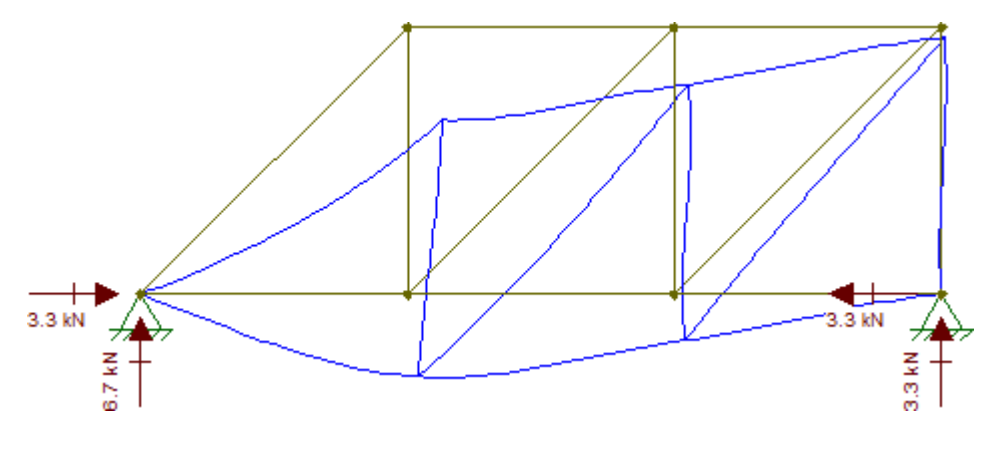

**Fonte**: Autores, 2019.

O quadro 02 a abaixo, aborda os valores obtidos pelo Scilab para as reações, em que verifica-se o mesmo resultado para todos os apoios, quando se avalia a resolução dos dois softwares.

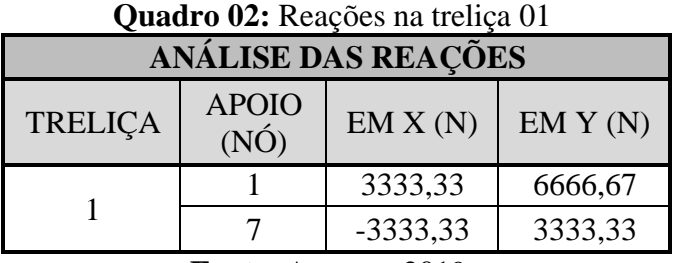

**Fonte**: Autores, 2019.

Na figura 04, apresenta-se a segunda situação por meio da ilustração da treliça 02, essa estrutura consiste em um arranjo de 13 barras e 8 nós, simplesmente apoiado, e carregado por meio de três forças concentradas, todas com linha de ação pertencente a direção vertical, com sentido para baixo, atuando nos segundo, quarto e sexto nós.

**Figura 04**: Treliça 02

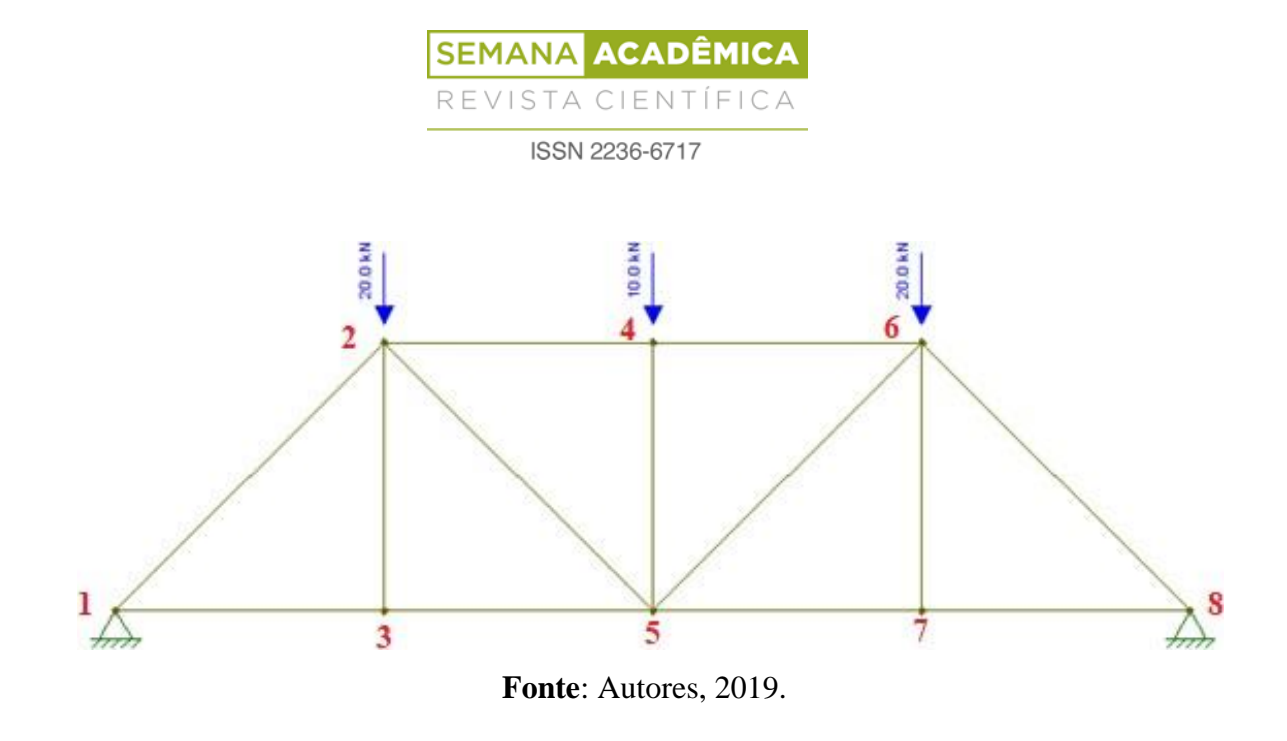

O quadro 03 abaixo apresenta a comparação entre os valores obtidos para as deformações no Scilab e no Ftool, mediante cuidadosa observação pode-se verificar que de maneira semelhante a primeira situação, a ordem de grandeza dos desvios é de décimos de porcentagem.

| <b>Quadi</b> o os. Deformações da trença oz |                                          |                    |                                         |                    |                |            |  |  |  |
|---------------------------------------------|------------------------------------------|--------------------|-----------------------------------------|--------------------|----------------|------------|--|--|--|
| ANÁLISE DAS DEFORMAÇÕES NA TRELICA 02       |                                          |                    |                                         |                    |                |            |  |  |  |
|                                             | <b>DESLOCAMENTOS</b><br><b>NO SCILAB</b> |                    | <b>DESLOCAMENTOS</b><br><b>NO FTOOL</b> |                    | <b>DESVIOS</b> |            |  |  |  |
| NÓ                                          | <b>EMX</b><br>(mm)                       | <b>EMY</b><br>(mm) | <b>EMX</b><br>(mm)                      | <b>EMY</b><br>(mm) | EM X           | <b>EMY</b> |  |  |  |
|                                             | $\theta$                                 | $\mathbf{0}$       | 0                                       | $\mathbf{\Omega}$  | 0%             | $0\%$      |  |  |  |
| 2                                           | 0,5                                      | $-1,678$           | 0,4972                                  | $-1,669$           | 1%             | 0,539%     |  |  |  |
| 3                                           | 0                                        | $-1,678$           |                                         | $-1,669$           | 0%             | 0,539%     |  |  |  |
| 4                                           | $\theta$                                 | $-2,581$           | $-3,14E-16$                             | $-2,566$           | $-100%$        | 0,585%     |  |  |  |
| 5                                           | $\Omega$                                 | $-2,414$           | $-2,168E-16$                            | $-2,401$           | $-100%$        | 0,541%     |  |  |  |
| 6                                           | $-0,5$                                   | $-1,678$           | $-0,4972$                               | $-1,669$           | 1%             | 0,539%     |  |  |  |
| 7                                           | $\Omega$                                 | $-1,678$           | 1,022E-16                               | $-1,669$           | $-100%$        | 0,539%     |  |  |  |
| 8                                           | 0                                        |                    |                                         |                    | 0%             | 0,000%     |  |  |  |

**Quadro 03**: Deformações da treliça 02

**Fonte**: Autores, 2019.

A representação gráfica das reações e deformações da treliça 02, fornecidas pelo Ftool, está ilustrada abaixo na figura 05.

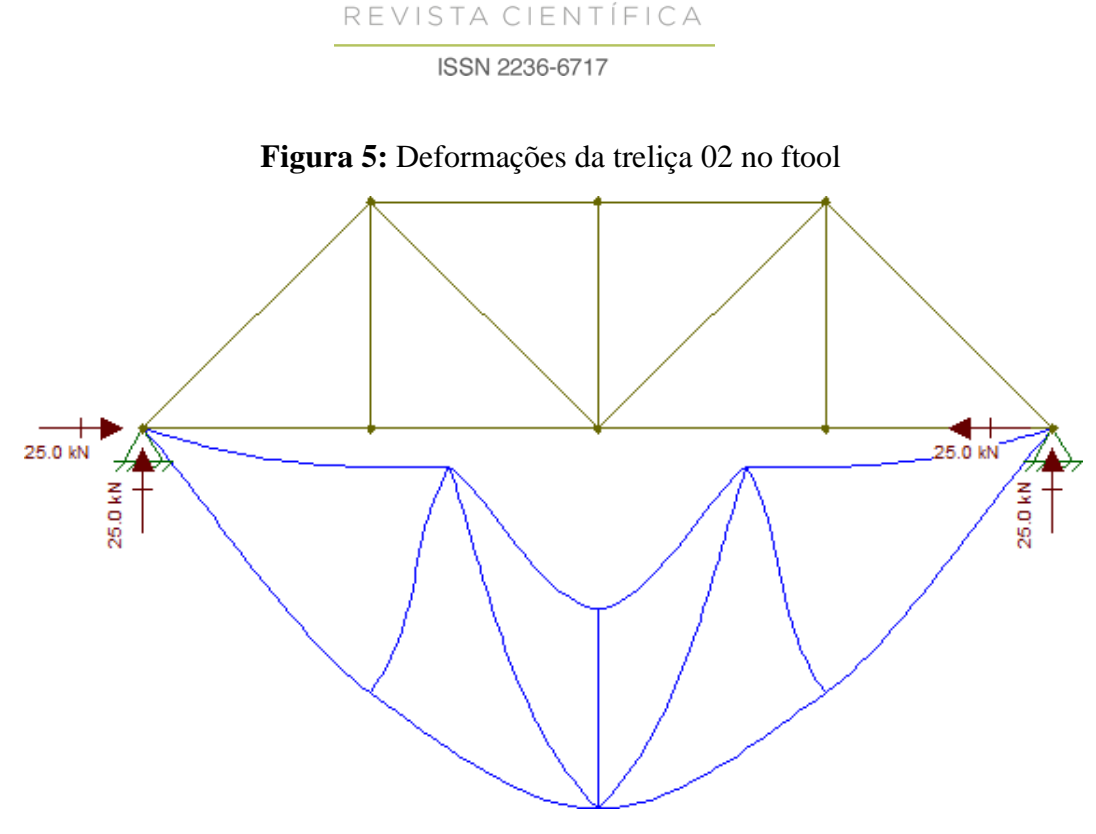

**ACADÊMICA** 

**SEMANA** 

**Fonte**: Autores, 2019.

As reações de apoio, obtidas a partir do Scilab, estão expostas no quadro 04 abaixo, em que de maneira similar ao ocorrido na primeira situação, verifica-se o mesmo resultado para todos os apoios, quando se avalia a resolução dos dois softwares.

| <b>ANÁLISE DAS REAÇÕES</b> |                      |          |        |  |  |  |  |  |
|----------------------------|----------------------|----------|--------|--|--|--|--|--|
| <b>TRELICA</b>             | <b>APOIO</b><br>(NO) | EM X(N)  | EMY(N) |  |  |  |  |  |
|                            |                      | 25000    | 25000  |  |  |  |  |  |
|                            |                      | $-25000$ | 25000  |  |  |  |  |  |
|                            |                      |          |        |  |  |  |  |  |

**Quadro 4**: Reações na treliça 02

**Fonte**: Autores, 2019.

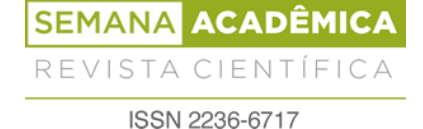

# **CONSIDERAÇÕES FINAIS**

A utilização do Método dos Elementos Finitos atrelado ao uso do software educacional de código livre Scilab, possibilitou a análise de treliças bidimensionais. Após o lançamento dos parâmetros de entrada no programa, obteve-se a discretização das treliças em elementos de barra. A partir desse processo, calculou-se por meio da interação entre os nós decada elemento de barra, os valores relacionados aos deslocamentos, reações de apoio etensões em cada uma das treliças analisadas.

As mesmas treliças estudadas foram verificadas também através do software Ftool, a fim de comparar os resultados, observando-se uma equiparação dos valores obtidos em ambos os meios, possibilitando a percepção da garantia de resultados confiáveis pelo método iterativo apresentado no presente trabalho.

Ainda traçando-se um comparativo entre os resultados obtidos por meio dos dois softwares, percebe-se a eficiência do MEF quanto a precisão dos resultados, deste modo tornase evidente a adoção deste método em diversos trabalhos como parâmetro de comparação entre as mais variadas metodologias para análise de estruturas. Dito isso, faz-se necessário a maior difusão dos conceitos e técnicas de aplicação do MEF, com intuito de promover um melhor desempenho para as metodologias de análise de estruturas, atribuindo maior qualidade ao processo.

Durante a realização desse trabalho a maior dificuldade encontrada consistiu na implementação do código, porém após essa etapa torna-se simples a substituição dos dados de entrada e consequentemente a análise dos valores gerados pelo software Scilab. Estes valores puderam ser comparados aos obtidos pelo Ftool, constatando-se assim a eficiência do método. Para problemas de maior complexidade que envolvem um grande número de variáveis, o cálculo manual se torna inviável, desta forma, o MEF apresenta-se como uma ferramenta fundamental para a resolução destes.

A análise de peças estruturais atrelada a métodos computacionais, portanto, propicia dinamicidade à engenharia, agilizando os processos de dimensionamento, auxiliando o projetista na obtenção e interpretação de resultados, além de reduzir consideravelmente a possibilidade de erros provenientes de um dimensionamento manual de peças estruturais. Deste modo a utilização de métodos numéricos, mesmo apresentando resultados aproximados,ainda apresenta maior precisão do que as metodologias convencionais e permite uma melhor

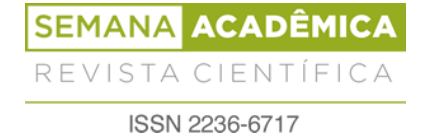

utilização em face a impossibilidade da obtenção dos resultados exatos por meio das análises puramente matemáticas.

# **REFERÊNCIAS**

ALVES FILHO, A. Elementos Finitos: A Base da Tecnologia CAE. São Paulo: Érica, 2000.

BORGES, A. B.; SILVA, S. S.; BEZERRA, A. B. B. Estudo de treliças planas e espaciais utilizando a linguagem de programação python e o software vtk In. XXXVII Iberian Latin-American Congress on Computational Methods in Engineering, ABMEC, Brasília, DF. Anais... Brasil. 2016.

CHAPMAN, S. J., 2003. Programação em MATLAB para Engenheiros. 2 ed. São Paulo: Cengage Learning.

FARIA, A. Uma nova abordagem na utilização de ferramentas computacionais no ensino de conteúdos da disciplina estruturas de concreto em cursos de engenharia civil. Dissertação (Mestrado em Construção Civil) – Universidade Federal de São Carlos, São Carlos, 2009.

FERREIRA, A.J.M. MATLAB Codes for Finite Element Analysis**.** Waterloo, Ontario, Canadá: Springer, 2008. 236 p.

GONÇALVES, R. S. Estudo de rigidez de cadeias cinemáticas fechadas. Uberlândia. Tese (Doutorado) – Universidade Federal de Uberlândia, Uberlândia, Minas Gerais, 2009.

KIMURA, A. E., Informática aplicada a estruturas de concreto de armado – 2oEd. São Paulo. Editora Oficina de Textos, 2018.

LAGE, G. E.; PELLEGRINO NETO, J. Modelagem E Análise De Estruturas Reticuladas. Instituto Mauá de Tecnologia, Mauá, SP, 2018. Disponível em: < https://maua.br/files/122018/modelagem-analise-estruturas-reticuladas-281644.pdf>. Acesso em: 05 de setembro de 2019.

LEITE, M.; ROCHA, C. R. M. Aplicações práticas com Scilab – Uma abordagem didática. Revista Profissão Docente online, v.17, n.36, p. 66-74, Uberaba, 2017.

MAIOLA, C.H. Análise teórica e experimental de treliças metálicas espaciais constituídas por barras com extremidades estampadas. São Carlos. Dissertação (Mestrado) – Escola de Engenharia de São Carlos, Universidade de São Paulo, 1999.

MARTHA, L. F. (ed.). Análise de estruturas. 2. ed. Rio de Janeiro: Elsevier, 2017. 600 p. v. 1.

MOREIRA, D. F. Análise matricial das estruturas. Editora da Universidade de São Paulo, 404p, 1977.

QUEIROZ, P. C. O. Análise estática e dinâmica de estruturas reticuladas: Ambiente de simulação em JAVA. Dissertação – Universidade Federal da Paraíba, João Pessoa, 2010.

RAMALHO, M. A. Sistema para análise de estruturas considerando interação com meio elástico. São Carlos. Tese (Doutorado) – Escola de Engenharia de São Carlos, Universidade de São Paulo, 1990.

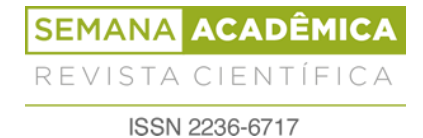

SAMPAIO, T. S; GONÇALVES, R. M. Análise numérica, via MEF, de ligações em treliças metálicas espaciais. Cadernos de Engenharia de Estruturas, São Carlos, v. 9, n. 38, p. 29-61, 2007.

SOUTO FILHO, M. V. Modelagem Numérica de Reforço Estrutural em Vigas de Concreto Armado. 2002. 124 f. Dissertação (Mestrado em estruturas). Pontifícia Universidade Católica, Rio de Janeiro, 2002.

SOUZA, Marta Francisca Suassuna Mendes de; RODRIGUES, Rafael Bezerra. Sistemas estruturais de edificações e exemplos. 2008. 93 f. TCC (Graduação) - Curso de Arquitetura, Departamento de Estruturas – Des, Faculdade de Engenharia Civil Arquitetura e Urbanismo – Fec - Unicamp, Campinas, 2008.